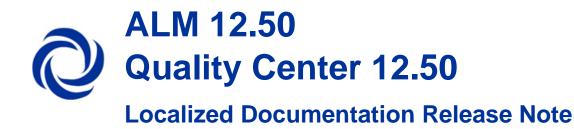

The following document describes how to replace the existing ALM English documentation with translated documentation. Follow the steps below and use the compatible ALM language file.

## **Steps**

- 1. Stop the ALM Service.
- 2. Go to following path:
  - Windows: <Deployment path>\webapps\qcbin\Help\doc\_library (Default: C:\ProgramData\HP\ALM\webapps\qcbin\Help\doc\_library\doc\_library )
  - Linux: <Deployment path>/webapps/qcbin/Help/doc\_library (**Default:** /var/opt/HP/ALM/webapps/qcbin/Help/doc\_library)
- 3. In the destination Help directory, rename following folders:
  - "online\_help" → "online\_help\_eng"
- 4. Extract the zip file to your local directory and perform the following steps:
  - a) Copy the following folders to the destination Help directory:
    - "online\_help"
  - b) Open the extracted "pdfs" folder and copy the pdf files. Paste the selected pdf files to the "pdfs" folder in the destination Help directory.
- 5. Start the ALM Service.
- 6. Open Microsoft Internet Explorer.
- 7. Select Internet Options.
- 8. Delete previously downloaded client files by cleaning the browser cache.
- 9. Connect to ALM with the substituted documentation.

## **Online help Limitations**

The online help is partially localized for some of the languages. It may differ from language to language.

## Language files

All Documentation and Online Help Language zip files can be found in the following location:

Chinese: <u>https://softwaresupport.hp.com/group/softwaresupport/search-result/</u>/facetsearch/document/KM02030051

French: <u>https://softwaresupport.hp.com/group/softwaresupport/search-result/</u>/facetsearch/document/KM02030053

**German:** <u>https://softwaresupport.hp.com/group/softwaresupport/search-result/</u>/facetsearch/document/KM02030052

Japanese: <u>https://softwaresupport.hp.com/group/softwaresupport/search-result//facetsearch/document/KM02030050</u>

Korean: <u>https://softwaresupport.hp.com/group/softwaresupport/search-result/</u>/facetsearch/document/KM02035795

**Portuguese:** <u>https://softwaresupport.hp.com/group/softwaresupport/search-result/</u>/facetsearch/document/KM02035799

**Russian:** <u>https://softwaresupport.hp.com/group/softwaresupport/search-result/</u>/facetsearch/document/KM02030054

**Spanish:** <u>https://softwaresupport.hp.com/group/softwaresupport/search-result/</u>/facetsearch/document/KM02035796